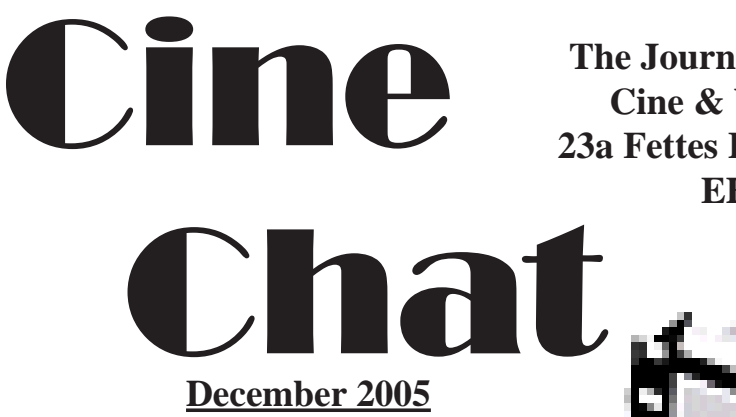

### **Awards Night Update** Page 4

# **Our New Screen Unveiled!**

Page 5

**Editing Tips**

Page 8

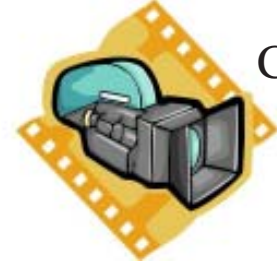

Casablanca Bluebox Page 6

**http://www.ecvs.co.uk**

**The Journal of Edinburgh Cine & Video Society 23a Fettes Row, Edinburgh, EH3 6RH**

### **About ECVS**

*Some things you might like to know if you are new to Edinburgh Cine and Video Society*

The Waverley Cine Society which became Edinburgh Cine Society was founded in 1936, and is the oldest amateur movie-making society in Scotland. The Society has occupied premises in Fettes Row, in the New Town of Edinburgh since its inception. The society met in rented rooms until 1938, at which time, for £500, it purchased both the ground floor and the basement of number 23, Fettes Row to become the only Cine club in Scotland to own its own meeting rooms.

Escalating maintainance costs over the years forced the society to sell the ground floor of the building in 1975, and move downstairs to its existing clubrooms in the basement, which the society still owns. The clubrooms consist of a kitchen, toilets, and four main meeting rooms, one of which is fitted out with cinema seats for viewing video and cine films projected onto the large screen from the clubs video and cine projectors. The other rooms are used as a lounge and two multi-use studios or instructional areas, with video equipment and computer editingfacilities installed.

### **CLUBROOMS**

23A Fettes Row, Edinburgh, EH3 6RH Website: http://www.ecvs.co.uk

E.C.V.S. is a Charitable Company Limited by Guarantee Reg. in Scotland No. SC227261 Scottish Charity No. SC009670

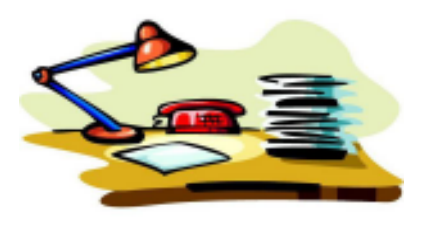

#### **EDITOR:**

.

Alan Brown 23A Fettes Row, Edinburgh EH3 6RH Email: alan@broon.co.uk

To whom all communications in connection with Cine Chat should be sent. Alternatively, members may leave notes in the Cine Chat Post Box, which will be available in the ECVS clubrooms at all times.

#### **POLICY COMMITMENT:**

To publish informative and entertaining articles, features, news, comments and opinion about movie making in general and ECVS and it's members in particular. Never to cause intentional offence, but not to be afraid of occassional controversy. To publish members letters, comments, rights of reply, and submitted articles, as accurately as possible and to correct in the first available edition, any errors or omissions which may have inadvertently occurred in previous editions. COST: Free to members of ECVS unless and until the Committee decide otherwise.

#### **ECVS OFFICIALS 2005 - 2006**

**Vice-President:** Alan Brown Past President: Bob Bell **Secretary:** Hugh Trevor **Treasurer:** Vic Young **Subscriptions:** John Henry

**President:** Frank Ramsay

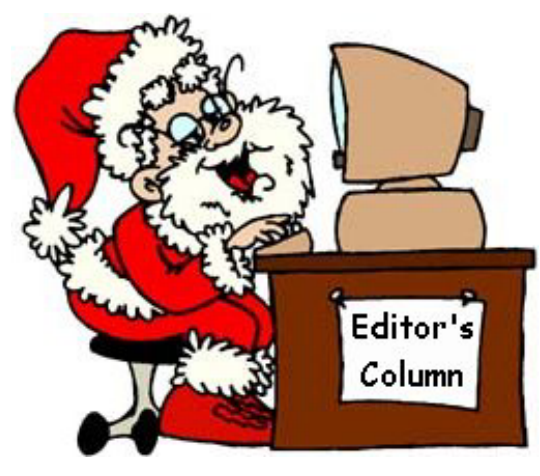

### **EDITOR'S COLUMN**

Welcome to the December 2005 issue of Cinechat, a cut-down issue this time, I'm afraid, as we were keen to get this issue to members befire the forthcoming club Christmas Festivities.

We're now well into the new season 2005/2006 and hopefully most of you will have now attended our 5 minute video nights and other events on the Thursday and Friday night syllabus.

This year we have already enjoyed masterclasses on lighting, editing with the Casablanca, demonstrated on the new club machine, available to all members, and kindly donated to the club by Jim Closs.

We've also already enjoyed a couple of 5 minute video nights, as well as visits by guest speakers from SAM and elsewhere, made all the more enjoyable on our brand new larger and non-ripply (!) cinema screen, which complements our new projector and sound setup. I am sure all member would like to thank those that spent many hours working on the

upgrade to our cinema!

Thanks for all the comments on the last issue of Cine Chat, I think the general consensus is that we prefer the new compact size, and as this also makes it easier to print, we'll be sticking with this new format for the time being. On a recent foray into the CineChat archives, I discovered that this is infact a return to a previous format, from many years ago!

Lastly, I hope as many of you as possible are able to make it along to the ECVS Christmas Party, and wish you all a Very Merry Christmas, and Best Wishes for 2006!

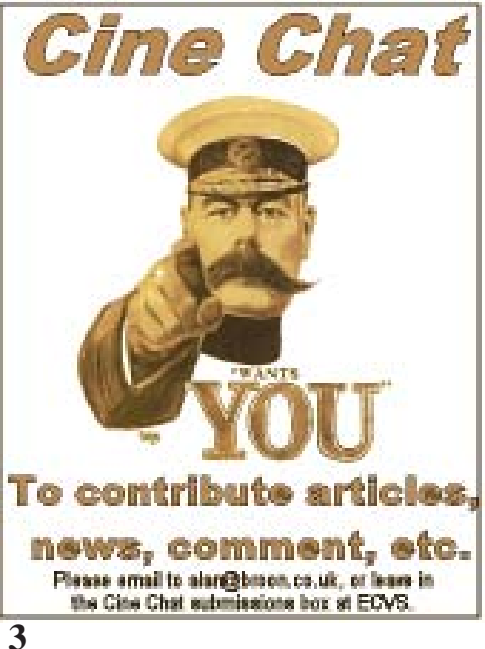

### **ANNUAL AWARDS NIGHT - 29 April 2005**

Just over 50 ECVS members and friends attend at Colinton Bowling Club for our Annual Awards Night. The evening started with a buffet supper followed by the presentation of prizes. The outgoing President's wife, Joan, made the presentations. Congratulations are extended to all prize winners. Dorothy Spiers thanked Joan and gave her a beautiful bouquet of flowers.

Music for dancing was then provided by an excellent vocal guitarist who played to electronic accompaniment and performed a variety of songs. A few games were interspersed throughout the evening: Irish Bingo, "Spot the Tune", "Nearest the Bottle". A raffle was also held.

The amount of £221 was raised for Club funds from these.

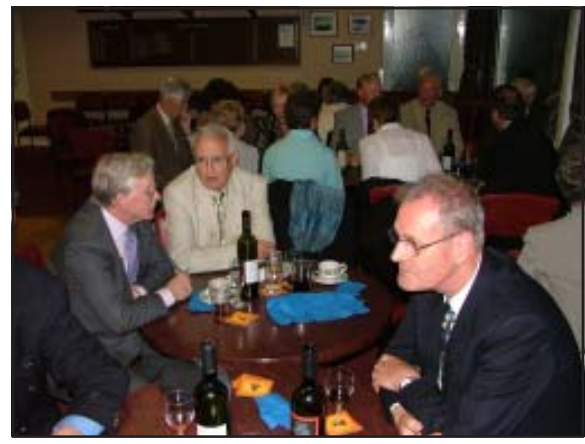

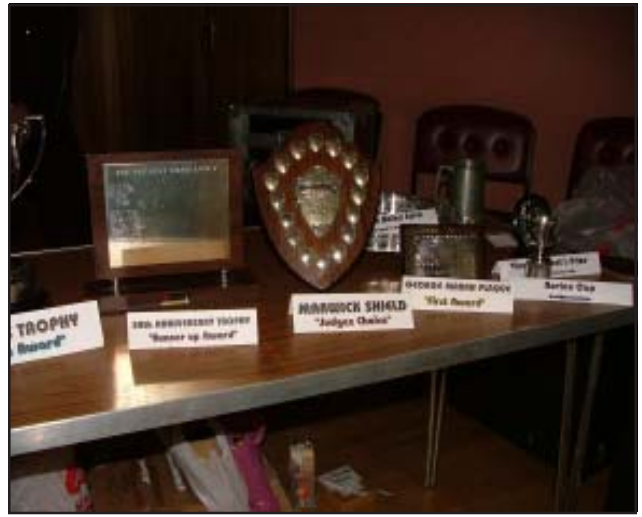

The evening ended in the customary fashion with the singing of Auld Lang Syne.

A good night was had by all and I suggest you join us for a repeat performance next year !

Thanks to:

Jim Closs

- prizes Norman Spiers - photography Pauline Johnson - tickets Charlie Rogerson -caterer and musician John Henry - wine Peter Wilson and Euan Greenan - raffle Members and friends - raffle prizes

Bob Bell Past President

## **'SCREENING PROCESS'**

A few in the Club have been requesting that the roll down screen in the theatre should be removed or renewed as there was a visible wave in the surface. Others suggested that the screen should be able to cater for wide screen format viz. 16.9. ratio. Television now can show 4.3, 14.9 and 16.9.

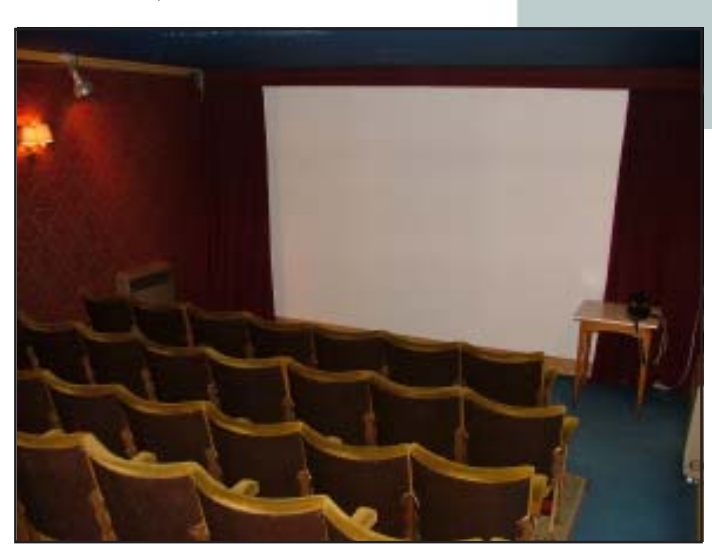

could be filled in with special plaster, the edges were routered to give the material a key for bonding. This part of the construction was done by Drew whilst John and I had a cup of tea! Once dry, the plasterwork was carefully sanded and refilled where necessary. A day or so later several

A commercially made screen was going to cost in the region of £750.00 and this was thought to be a bit excessive. It was decided that a purpose built screen measuring 12 feet across by 8 feet deep could be installed at a tenth of that price.

I called upon my willing helpers, John Clark and Drew Fleming. In July we commenced to build a sturdy framework out of 2 x 2 inch pine. This was carefully levelled and strengthened to allow the screen itself, three12mm thick medium density fibre boards to be secured. In order that the vertical joints

coats of white paint were applied by roller.

A film was projected on to the screen to check the result and it appears satisfactory.

One Friday evening, an audience with Peter Wilson, watched the film 'To Catch a Thief' starring Cary Grant and Grace Kelly. This viewing was the acid test.

Everyone there was pleased with the finish of the new screen.

### **CASABLANCA BLUEBOX** by Bob Bell

**CASABLANCA** users may find this item of interest! Now that we have the blue screen in the club, there is no reason why we should not use it to its full advantage. Recently we had a masterclass evening on lighting, ably presented by John Clark. We placed two volunteers in front of the blue screen. Actually they sat at a small table looking at each other and engaged in a conversation.

The salient points of the conversation were noted and later, backdrop footage was superimposed using the chromakey effect. I used my Casablanca DV Smart Edit 3 which has a transition called **Bluebox.**

With this effect you can remove undesirable elements from the foreground scene and place the remaining motif on another background. The background scene can be any motif. The foreground scene, located in the storyboard directly after the background scene should show the thing or person(s) in front of the single coloured blue screen. Lighting is extremely important at this point and no shadows should appear on the blue screen.

In the FX sections of the **Casablanca** look for bluebox and open it. With **Colour Choice**, set the largest possible box that defines the colour range of the foreground scene to be masked. Make sure that the box has an even blue area only. The position and size can be altered at will. Click OK when satisfied.

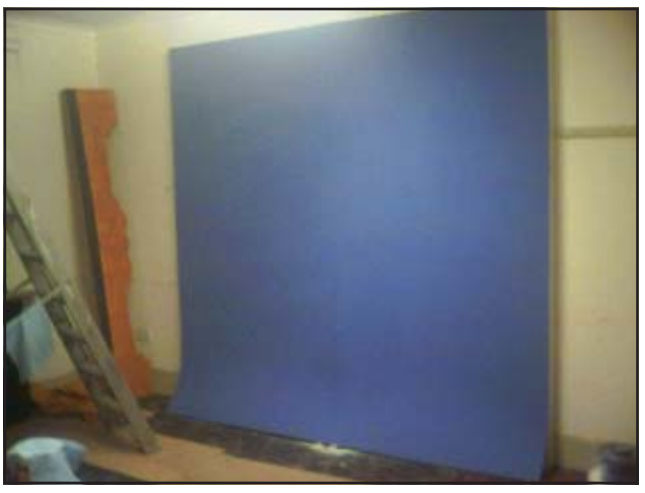

To alter the transparency, click on **color span** and move the slider to percentage mark suitable.

Around 90% may do the trick.

If you click "**include area**", the foreground scene appears. I would suggest you stretch the box to include the whole of the screen, in other words the dotted line should just disappear out of view on the edge of your screen.

The "exclude area" button should be clicked and the box made as small as possible, so small it is almost invisible from the screen. The reading should be  $0*0$  at this stage. The position is irrelevant. If you wish to experiment with "**exclude area**", I suggest you do it later as it can be more complicated.

**6** still) should also be 8.2 seconds long. Now the next part is important, as you will want to ensure your foreground scene and background scenes are trimmed to the same length. For example, say S 41 is 8.2 seconds long, then the scene e.g. S 54 (the background scene, which can be moving or

From the Scene Bin add S 54 to the Storyboard on top. Click S 41 and add it also to the Storyboard but after S 54. Go to FX and click **B**luebox. With S 54 in the greyed box, click the transition and a red icon should appear over S54 and S 41.

Now using **color span** in **B**luebox, use the percentage slider and push towards between 88 and 90%. This controls the transparency of the scenes.

Click preview and adjust % until you are satisfied with the result. Be patient!

Once you are happy, click create and after it is rendered, which can take a few minutes, click play. Is you foreground scene void of sound?

Don't worry. **Casablanca** has another trick.

Place scene S41 in the grey box and hit search

In the scene bin that particular scene should be highlighted. Now click "**Special**" and look

for **–Scene> Sample.** With this open, just click **OK**. Yes, OK. You appear to have done nothing, but what has happened, is that the audio properties of S41 have been copied into the audio section of **Casablanca.**

Enter the **Mix** page of the audio and highlight the foreground scene S41 in the grey box in storyboard.

Now highlight either the microphone or music track below it. Click add and the drop down box of all the audio files will appear.

Look for S41, it should be the same length as the one on the storyboard, viz 8.2 seconds.

Click OK and the file is then added to the audio line.

Create the file and the playback of the transition should show that perfect lip sinc is made with the Bluebox transition.

Now let's make use of the Blue Screen!

ECVS members who haven't yet tried their hand at editing will be please to hear that Jim Closs has recently kindly donated his Casablanca machine to the club for members use! Already demonstrated by Bob Bell on a previous Thursday evening, we have a wide range of experience in the club of editing on the Casablanca, and now with a machine available to all members, there can be no reason to put off editing those masterpieces! Speak to a Committee member for details!

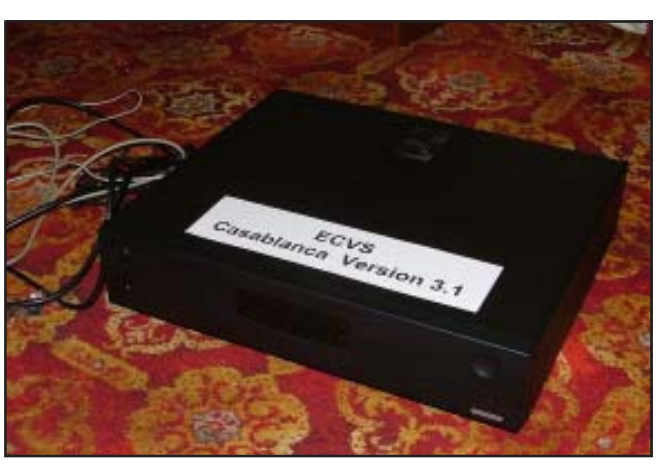

### **Some Food for Thought** - by Stewart Emm

I suspect a question frequently asked by movie club members is, "Since there are thousands of video cameras being sold across the UK, why is our movie club membership declining? Part of the answer might be that most of those camcorders shoot one, maybe two events, and are then left lying in drawers unused. Why? Perhaps their owners might have tired of holding down the fast forward button when showing their videos. Who wants to hear, "Just a minute, somewhere here is the shot, just let me find it. Oh, sorry, that's out of focus, let's just skip ahead." So, even though there are thousands of camcorders out there, there aren't thousands of moviemakers to go with them.

"Well, they'll have to learn to edit," you might say. True, but as some things can't be edited it's better to be aware from the outset of the basics. When we in ECVS have our five minute video sessions we try to make a positive and constructive comment about each video. This is a great help to our members. Prior to joining us the chances were that they were walking about with their cameras running, with never a scene break, a close-up or anything in focus; even with point-and-shoot video cameras. It isn't that they wanted to produce poor footage it's simply that they don't know how not to. So, it's back to basics.

Here we have the lead in to attract more camcorder owners - or is it lapsed users to come along to our club and find out how to use their equipment. And to learn to edit their videos to achieve results they will be proud of. Their new found confidence

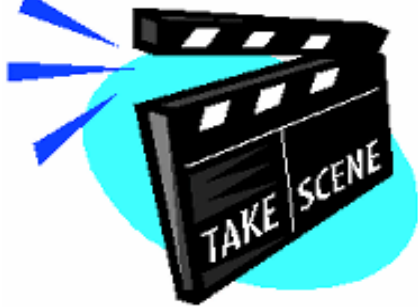

may also encourage them to extend their talents into other areas of moviemaking.

It's my view that the following numbered list shows some of the basic skills that new camcorder owners need to develop to help them make better videos for their own pleasure as well as the pleasure of others. These skills could perhaps provide a template for the constructive comment of five minute videos entries to enable a positive form of help to be given, if required. It would also assist in highlighting those areas where weaknesses might be present.

**1. Shoot Wide, Medium and Close-Up Shots.** Establishing shots help orient viewers.

**2. Make changes:** change the angle, image size, camera position or change 'something'. Get pick up shots: cut-aways and cut-ins or inserts.

People like faces: get in close once in a while.

**3. Keep the camera moving!** Pan or zoom to reveal something, but only to make a statement, and don't overdo it.

**8** set exposure, keep the control track clean, **4. Know Your Equipment.** Eliminate technical goofs. Learn to white balance, focus, etc. Read your manual often.

**5. Stop Shaky Shots.** Get a tripod, steady-cam or camera with OIS (Optical Image Stabilization), or shoot in wide angle standing up close.

**6. Make shots just long enough** (Remember the Rule of 5): The human eye looks away after about 5 seconds (Teenagers: 3 seconds, seniors: 8 seconds). Video is about movement. Don't shoot boring static overly long shots. It's pretty obvious that panning a horse running across a field will be a longer shot than a man sitting on a bench.

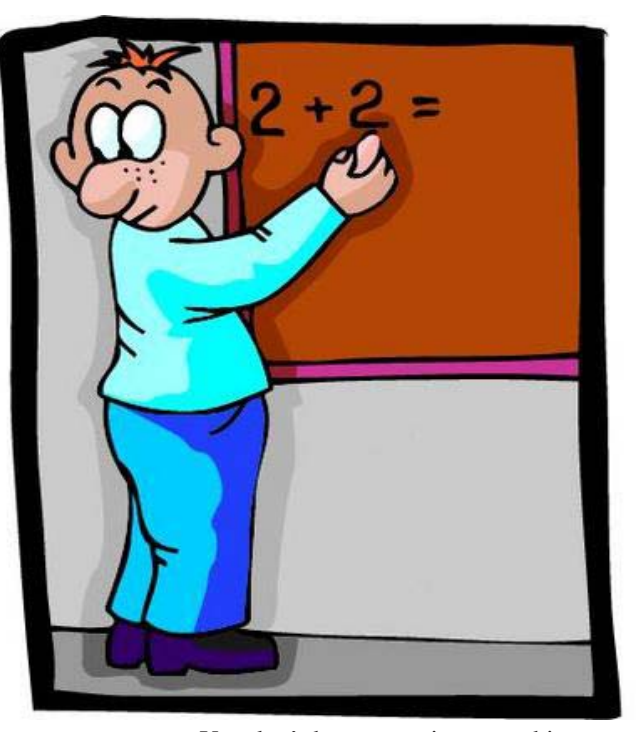

#### **7. Pay attention to com-**

**position.** Learn the Rule of Thirds and how to frame a shot.

**8. Pay Attention to continuity.** Eliminate crossing the 180 degree line, Mis-matched action cuts, and Jump Cuts

**9. Pay attention to Audio.** Use earphones, and if you don't use earphones, at least don't point your microphone at a busy road unless that is the noise you want on your ambient track.

### **10. Think about what you are shooting.**

There are plenty of opportunities to put these suggestions to good use, in the following forthcoming 5 minute video nights!

You don't have to script everything you do, but think,"What is the story here?"

There's a lot to remember, keep at it until it becomes second nature.

#### And one last point:

You don't go looking for the foot brake on your car, you know where it is: apply the same technique to your camera and get to know where to find every control switch button by touch.

Why not open the drawer and get started now?

**"COLOUR"** - 26th January 2006 **"WINTER"** - 23rd February 2006

**"ACTION"** - 23rd March 2006

**"CAPITAL CITY"** - 20th April 2006

**Don't miss the...**

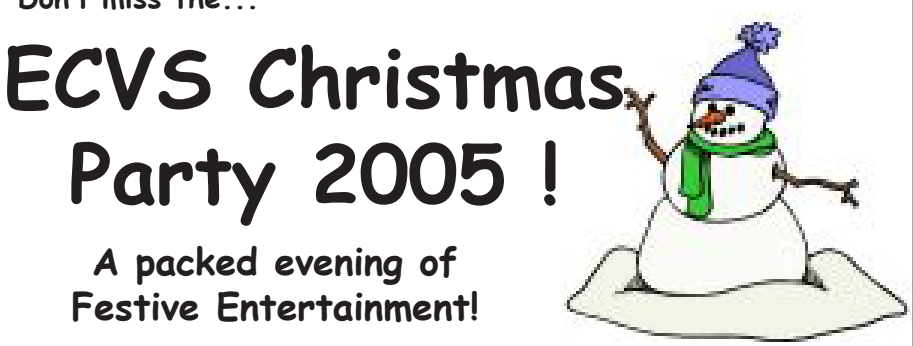

**The Time: 7:30pm**

**The Date: Friday 16th December 2005**

**The Venue: ECVS Clubrooms, Fettes Row**

**ECVS members and their partners are invited to attend the annual ECVS Christmas Party! With plenty of food and wine, and a packed itinery of entertainment, this once again promises to be one of the highlights of the ECVS Calendar.**

**Please bring along a wrapped item for the Secret Santa, to be guaranteed a surprise present in return!**

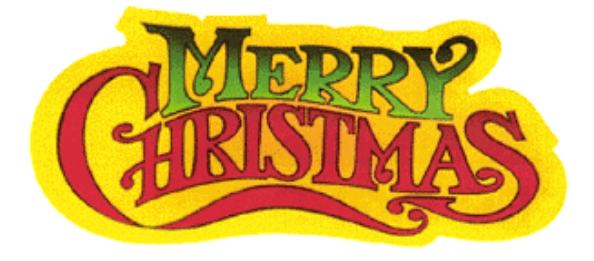

### **Short Cine-Chat Saves Trees!**

**We all like to be eco-friendly, but Cine-Chat needs your contributions!**

> **Please e-mail any articles (any format) to:**

> > **alan@broon.co.uk**

**..or leave hand-written/typed articles in the Cine-Chat Submissions Box next to the kitchen door, and they will be typed in by our editorial team!**

**We need articles from all members, on any video-related subject, perhaps problems encountered when filming, a review of a club-evening, ideas for future club projects, reviews of cameras, editing packages, anything!**

**Cine-chat is a club publication for it's members so please send your articles for future editions!**